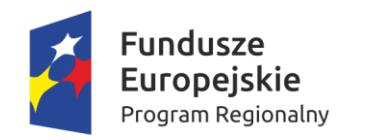

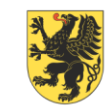

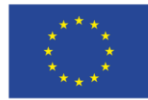

Załącznik nr 1.1 – Opis przedmiotu zamówienia

# **DOSTAWA I WDROŻENIE SYSTEMU OBSŁUGI PACJENTÓW UNIWERSYTECKIEGO CENTRUM MEDYCYNY MORSKIEJ I TROPIKALNEJ**

## **I. Przedmiot zamówienia i zestawienie ilościowe**

#### **Przedmiotem zamówienia jest:**

- **1. Dostawa i wdrożenie Systemu Obsługi Pacjentów (dalej jako System) w Uniwersyteckim Centrum Medycyny Morskiej i Tropikalnej w Gdyni, obejmującego:**
	- 1. Dostawę sprzętu IT wraz z instalacją:
	- 1) Automat biletowy/Infokiosk 2 szt.
	- 2) Wyświetlacz stanowiskowy do rejestracji 5 szt.
	- 3) Wyświetlacz gabinetowy 28 szt.
	- 4) Wyświetlacz zbiorczy 6 szt.
	- 5) Drukarka nabiurkowa 6 szt.
	- 6) Przełączniki sieciowe 1 szt.
	- 7) Okablowanie do podłączenia urządzeń wskazanych powyżej.
- 1.2 Dostarczenie i wdrożenie oprogramowania Systemu wraz z udzieleniem niezbędnych licencji (licencje na oprogramowanie Systemu oraz licencją integracyjną z systemem medycznym SoftMedica)
- 1.3 Integracja dostarczonego Systemu z działającym u Zamawiającego systemem SoftMedica
- 1.4. Przeprowadzenie instruktażu stanowiskowego podczas wdrożenia dla personelu Zamawiającego w zakresie umiejętności i czynności niezbędnych do prawidłowego wykorzystywania Systemu;
- 2. Udzielenie gwarancji **przez czas zaoferowany** przez Wykonawcę w ofercie, co najmniej 24 miesiące.

### **II. Obszar działania Systemu**

Obszar działania Systemu Obsługi Pacjentów ma obejmować Przychodnię Medycyny Podróży, Chorób Tropikalnych i Medycyny Pracy w tym rejestracje oraz poradnie NFZ znajdujące się w budynku przy ul. Powstania Styczniowego 9B (budynek C).

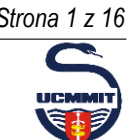

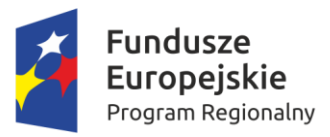

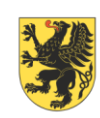

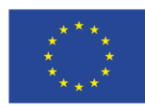

### **III. Opis działania Systemu**

System ma wspomagać placówkę medyczną i jej personel w obsłudze pacjenta, uwzględniając w tym pacjentów ze szczególnymi potrzebami (np. osoby na wózkach inwalidzkich, osoby słabowidzące, osoby słabosłyszące) oraz kierować ruchem w sposób najbardziej przyjazny pacjentom. System ma spełniać wymagania Ustawy z dnia 4 kwietnia 2019 o dostępności cyfrowej stron internetowych i aplikacji mobilnych podmiotów publicznych Każde urządzenie w Systemie dla obsługi ruchu kolejkowego (automaty biletowe, monitory stanowiskowe, monitory zbiorcze) musi zapewniać możliwość konfiguracji tak, aby wyświetlana treść była adekwatna do założeń scenariuszy obsługi pacjentów placówki medycznej oraz była w prosty sposób dla nich zrozumiała. System musi zapewniać funkcjonalność uporządkowania kolejności obsługi pacjentów placówki medycznej poprzez rejestrację, przydzielenie do odpowiedniej kolejki oraz kierowanie pacjenta do odpowiednich stanowisk z zachowaniem pobranego numeru kolejkowego.

System musi posiadać funkcję multibiletu i tworzenia grup kolejek (kilka spraw na jednym bilecie). Dodatkowo system musi być zintegrowany z bramką SMS, aby wspomagać proces powiadamiania pacjentów w kolejnych krokach obsługi przy funkcji multibiletu. Operator systemu ma możliwość ustalania kolejności odbywania wizyt w poszczególnych poradniach w ramach multibiletu dla wsparcia procesu obsługi w Przychodni Medycyny Podróży, Chorób Tropikalnych i Medycyny Pracy.

System musi mieć możliwość integracji i pobierania danych z systemu medycznego podmiotu trzeciego - SoftMedica (system klasy HIS działający u Zamawiającego) ,

Ponadto musi mieć możliwość takiej konfiguracji, aby mógł działać jako samodzielny autonomiczny system.

#### **1. Opis działania systemu**

#### **Wybór celu wizyty**

System musi umożliwiać pacjentowi w Infokiosku wybór celu wizyty. Cel wizyty musi być konfigurowalny z poziomu administratora systemu. Menu wyboru musi być hierarchiczne. Główny ekran (startowy) musi zawierać następujące informacje:

- wizyty pierwszorazowe/rejestracja do poradni/laboratorium,
- umówiona wizyta potwierdzenie obecności na planowaną wizytę / zabieg/ konsultację poprzez wprowadzenie numeru PESEL lub zeskanowanie kod kreskowego
- Przy wyborze "Wizyty pierwszorazowe" dalszy wybór odbywa się poprzez rozwijaną listę poradni/pracowni - wybór dowolnego przycisku spowoduje, że pacjent jest kierowany do właściwej kolejki/rejestracji z numerkiem wydrukowanym z Infokiosku i czeka na wyświetlenie jego numeru na stanowisku danej rejestracji, w której zostanie obsłużony.

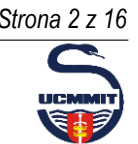

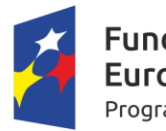

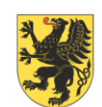

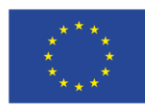

Przy wyborze "Umówiona wizyta" - pacjent musi uwierzytelnić się poprzez wpisanie swojego numeru PESEL lub zeskanowanie kodu z dokumentu potwierdzenia rejestracji. System musi mieć możliwość definiowania dowolnego zakresu czasowego dla potwierdzania wizyt – np. pacjent który ma wizytę na godzinę 14:00, może potwierdzić wizytę maksymalnie godzinę przed godziną wizyty. W rezultacie ten pacjent potwierdzi się jedynie od godziny 13:00-14:00. System ma możliwość zdefiniowania dowolnego czasu spóźnienia na wizytę – np. Pacjent ma wizytę na godzinę 14:00, spóźnił się 5 minut, system daje mu możliwość potwierdzenia do godziny 14:15.

W przypadku konieczności uzupełnienia dokumentacji medycznej (np. brak skierowania, problem z ubezpieczeniem) pacjent musi otrzymać informację w Infokiosku o konieczności zgłoszenia się do właściwej rejestracji/poradni. System dla takiego scenariusza musi nadać wyższy priorytet dla danego numeru tak aby personel rejestracji w pierwszej kolejności obsłużył tego pacjenta z uwagi na zbliżającą się wyznaczoną godzinę wizyty. Informacja o priorytecie oraz przyczyny skierowania pacjenta do rejestracji muszą być widoczne w aplikacji użytkownika (personelu rejestracji).

System musi zapewniać możliwość pobierania danych z działających w szpitalach system medycznych np. w celu obsłużenia wymaganej funkcji "Potwierdzenie przybycia pacjenta do placówki z wykorzystaniem numeru PESEL lub skan kodu powiązanego z pacjentem z dokumentu potwierdzenia rejestracji"

System obsługi pacjentów powinien mieć możliwość dokonania weryfikacji wprowadzonych danych przez pacjenta na automacie biletowym w zakresie co najmniej: terminu wizyty, statusu ubezpieczenia eWUŚ, wizyta pierwszorazowa, ważności skierowania w oparciu o dane pozyskane z systemów medycznych (zakres danych zależny od danej Poradni).

Prawidłowa weryfikacja danych musi kończy się otrzymaniem biletu z numerem wizyty. System drukuje bilet papierowy lub na żądanie pacjenta po wybraniu opcji musi umożliwić wygenerowanie biletu cyfrowego dostępnego na telefonie użytkownika. Po wydrukowaniu/wygenerowaniu biletu system musi skierować pacjenta do strefy oczekiwania właściwej dla jego wizyty Poradni Specjalistycznej. W poradni przed gabinetem pacjent musi być informowany o czasie wezwania do gabinetu za pomocą monitorów stanowiskowych lub zbiorczych w poczekalniach.

#### **2. Wezwanie pacjenta rejestracja**

System musi umożliwiać pracownikowi rejestracji ręczne wezwanie pacjenta. Na wyświetlaczu stanowiskowym zainstalowanym w strefie oczekiwania powinien pojawić się wzywany numer wraz z graficzną informacją o wezwaniu (pop-up zawierający numer pacjenta oraz nazwę stanowiska, do którego jest wzywany). Wzywany numer musi pozostać na wyświetlaczu stanowiska do momentu wezwania nowego pacjenta lub zakończenia jego obsługi. Wezwanie pacjenta musi być realizowane w formie audio-wizualnej poprzez nadawanie

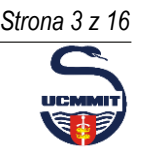

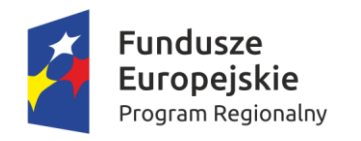

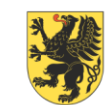

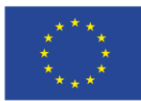

komunikatu głosowego o wzywanym numerze oraz numerze stanowiska wraz sygnałem dźwiękowym (np. gong). Komunikaty systemu kolejkowego muszą być wysokiej jakości, nagrane przez lektora studyjnego.

Personel rejestracji w każdej chwili musi mieć możliwość dokonywania korekty w pierwszeństwie wywołania numerów kolejkowych lub nadać priorytet dla wybranego numeru z listy. Na liście numerów oczekujących powinna znajdować się informacja o rodzaju sprawy/kolejki jaką wybrał pacjent, godzinę pobrania biletu itd. Obsługa korekty pierwszeństwa numerów przy użyciu metody "drag and drop" – przesuwanie numerów za pomocą myszki – podniesienie numeru kolejkowego i opuszczenie go do dowolnej kolejki lub do wywołania. W przypadku nieprawidłowej autoryzacji pacjenta na Infokiosku/automacie biletowym (jest zarejestrowana wizyta, ale są przeciwskazania do jej realizacji np. brak ubezpieczenia) system musi umożliwiać taką konfigurację, aby była możliwość skierowania pacjenta do rejestracji z automatycznie nadanym priorytetem do najszybszej obsługi. Personel rejestracji po weryfikacji pacjenta musi mieć możliwość przesunięcia numeru do właściwej kolejki. Informacja o przesunięciu musi być automatycznie rejestrowana w systemie (rejestracja czynności użytkownika systemu).

System musi umożliwiać personelowi recepcji przy wykorzystaniu drukarek nablatowych wprowadzenie i wydrukowanie nowego numeru. Aplikacja na żądanie użytkownika generuje w czasie rzeczywistym komunikaty w momencie:

- pojawienia się numeru w kolejce (jeśli lista była pusta),
- braku połączenia z danym urządzeniem.

#### **3. Obsługa pacjenta gabinet przyjęć**

System musi umożliwiać wezwanie pacjenta do gabinetu przez personel medyczny. Na wyświetlaczu zainstalowanym przy gabinecie przyjęć musi pojawić się informacja, który numer jest wzywany wraz z graficzną informacją o wezwaniu (pop-up zawierający numer pacjenta oraz nazwę stanowiska, do którego jest wzywany). Wzywany numer musi pozostać na wyświetlaczu stanowiska do momentu wezwania nowego pacjenta lub zakończenia jego obsługi. Wezwanie pacjenta musi odbywać się w formie audio-wizualnej poprzez nadawanie komunikatu głosowego o wzywanym numerze oraz numerze stanowiska wraz z sygnałem dźwiękowym (np. gong). Aplikacja na monitorach przy gabinetowych musi mieć możliwość prezentowania określonych informacji w tym: nazwa poradni/kolejki, numer gabinetu, lekarz aktualnie przyjmujący (personalia), godziny przyjęć poradni, aktualnie przebywający numer w gabinecie, numery oczekujące. System ma możliwość wskazywania personelowi medycznemu wykazu pacjentów potwierdzonych w automacie biletowym wraz z godziną zarejestrowanej wizyty. System musi umożliwiać użytkownikowi dokonywanie korekty w pierwszeństwie wywołania numerów kolejkowych Obsługa korekty pierwszeństwa numerów przy użyciu metody "drag and drop"

– przesuwanie numerów za pomocą myszki – podniesienie numeru kolejkowego i opuszczenie go do dowolnej

*Uniwersyteckie Centrum Medycyny Morskiej i Tropikalnej ul. Powstania Styczniowego 9b, 81-519 Gdynia Strona 4 z 16*

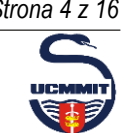

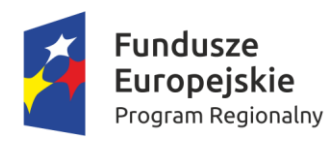

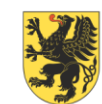

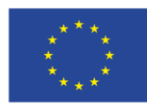

kolejki lub do wywołania. W systemie użytkownik ma dostęp do historii numeru tzn. wykaz informacji o czasie i działaniach wszystkich użytkowników podejmowanych w obsłudze numeru (wygenerowanie numeru, wywołanie, ponowne wywołanie, przesunięcia między kolejkami, zakończenie obsługi lub/i usunięcie z listy oczekujących). W systemie operacja zakończenia obsługiwania danego numeru musi skutkować usunięciem go z listy oczekujących i umieszczeniem go automatycznie w archiwum obsłużonych numerów. Na żądanie system musi pozwalać na ponowne przywrócenie numeru z archiwum do kolejki numerów oczekujących np. w sytuacji przypadkowego zamknięcia numeru.

Aplikacja do obsługi systemu kolejkowego w gabinetach musi mieć możliwość korzystania z widżetu zainstalowanego na komputerze w gabinecie. Widżet wyświetlany w górnej części ekranu w formie poziomej belki z funkcją autoukrywania. Widżet musi mieć również stałego zadokowania i pozostania nad innymi aplikacjami.

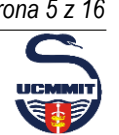

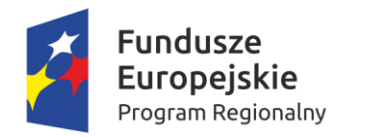

Г

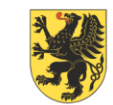

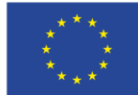

## **IV.System obsługi pacjenta - wymagania funkcjonalne systemu i specyfikacja urządzeń**

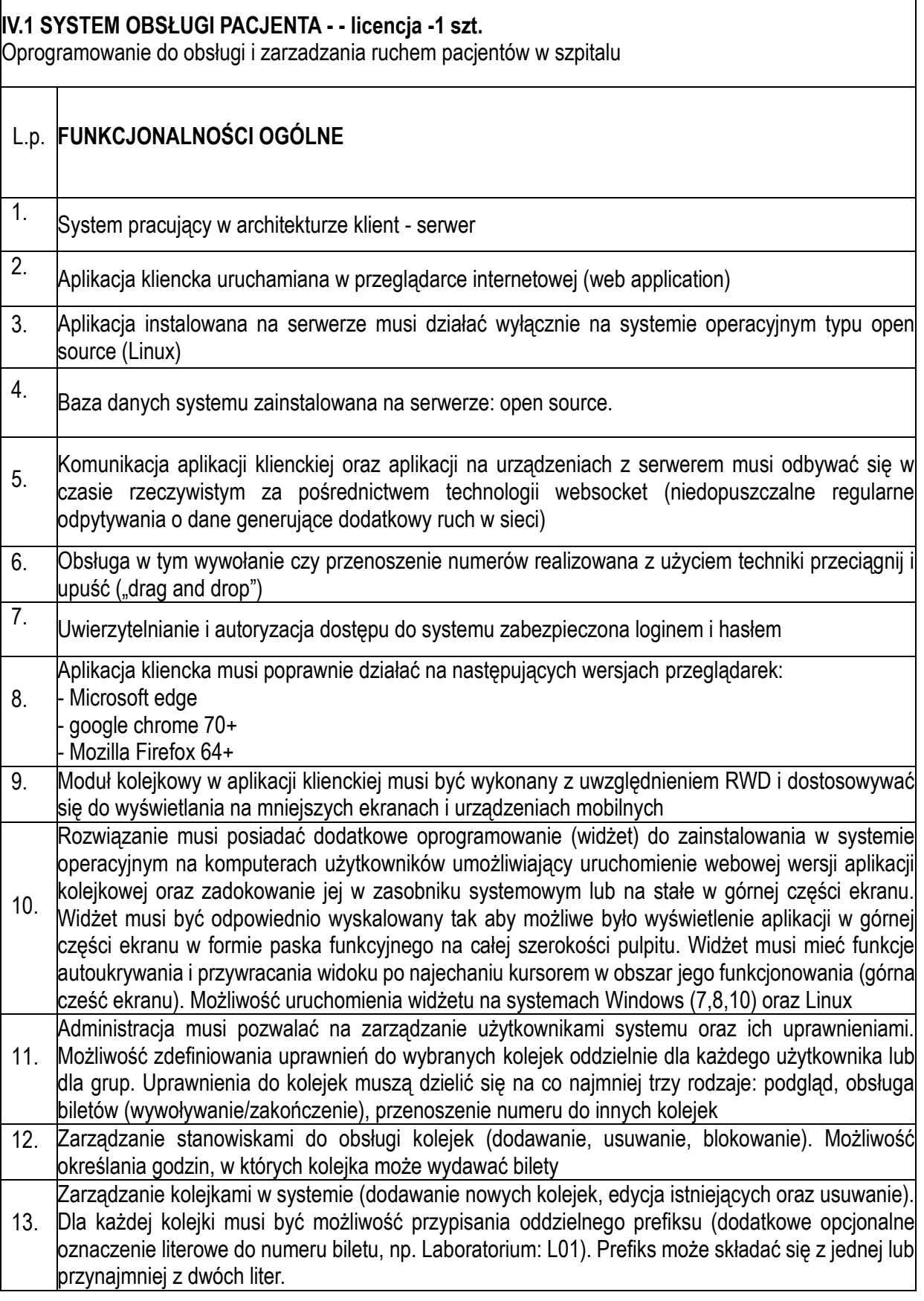

*Uniwersyteckie Centrum Medycyny Morskiej i Tropikalnej ul. Powstania Styczniowego 9b, 81-519 Gdynia Strona 6 z 16*

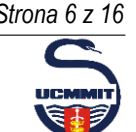

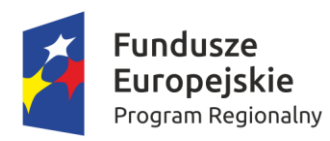

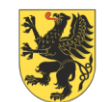

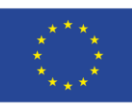

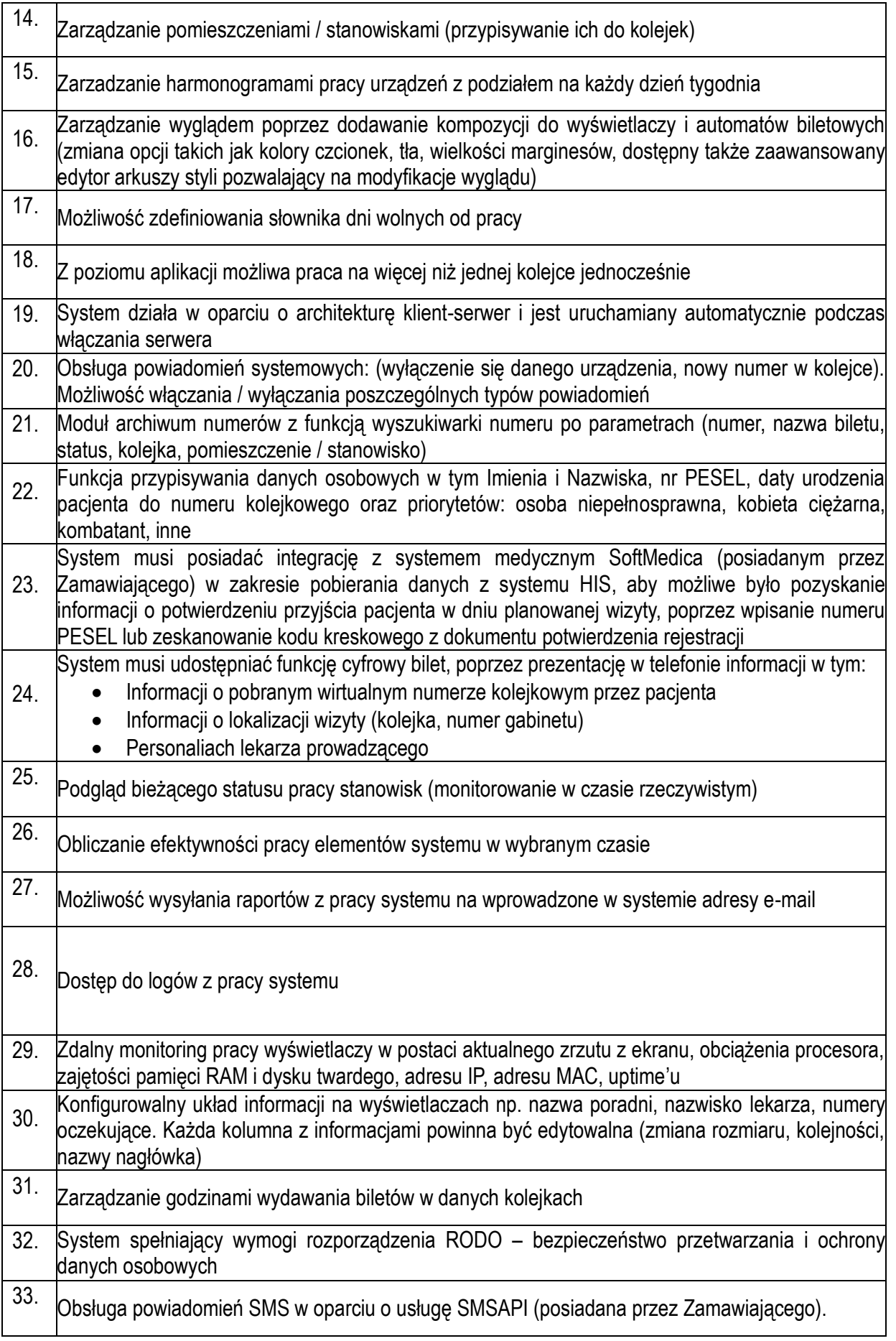

*Uniwersyteckie Centrum Medycyny Morskiej i Tropikalnej ul. Powstania Styczniowego 9b, 81-519 Gdynia Strona 7 z 16*

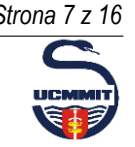

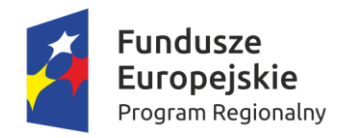

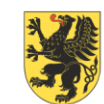

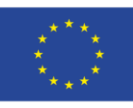

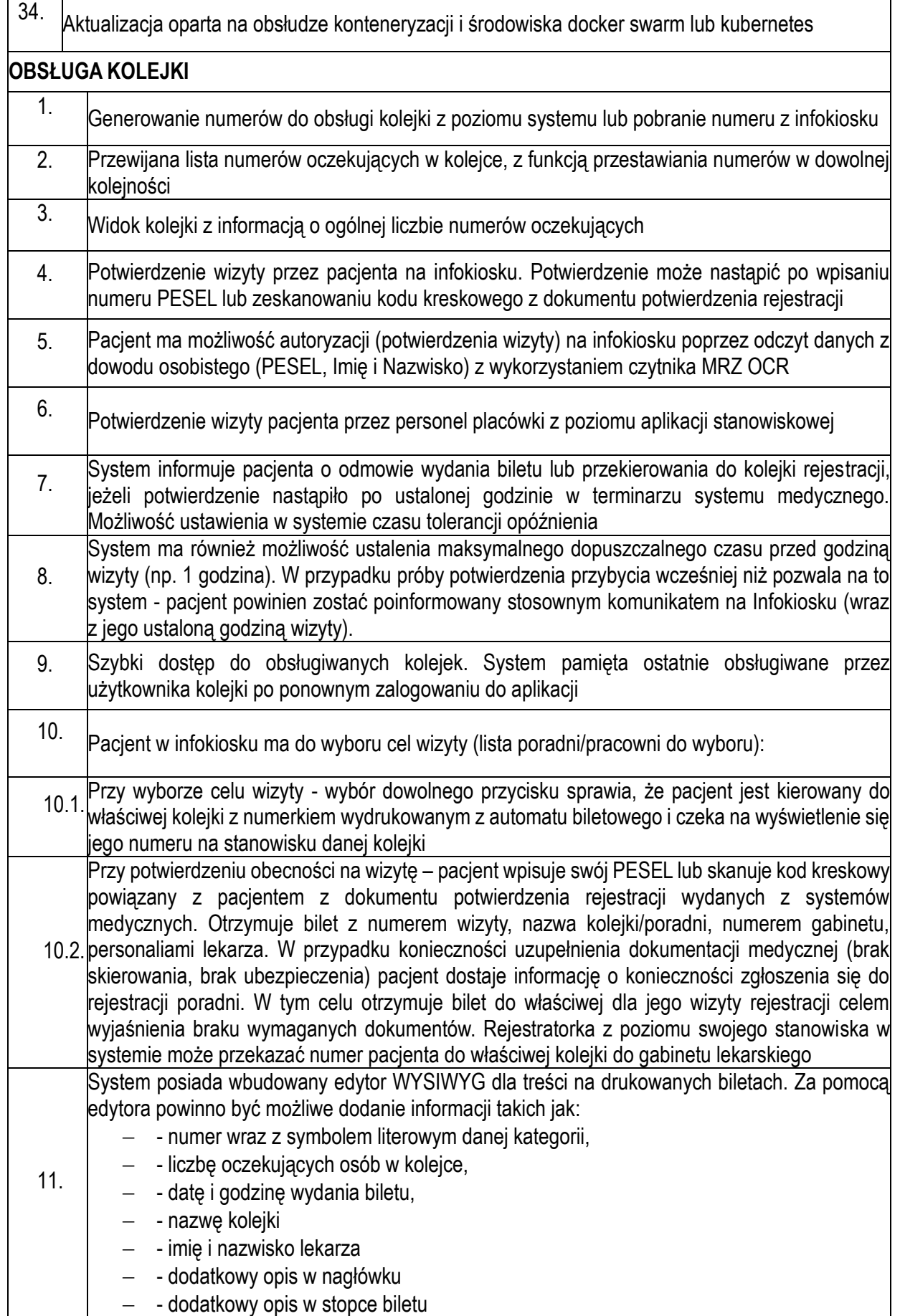

*Uniwersyteckie Centrum Medycyny Morskiej i Tropikalnej ul. Powstania Styczniowego 9b, 81-519 Gdynia Strona 8 z 16*

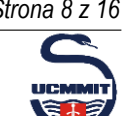

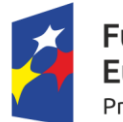

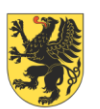

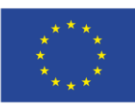

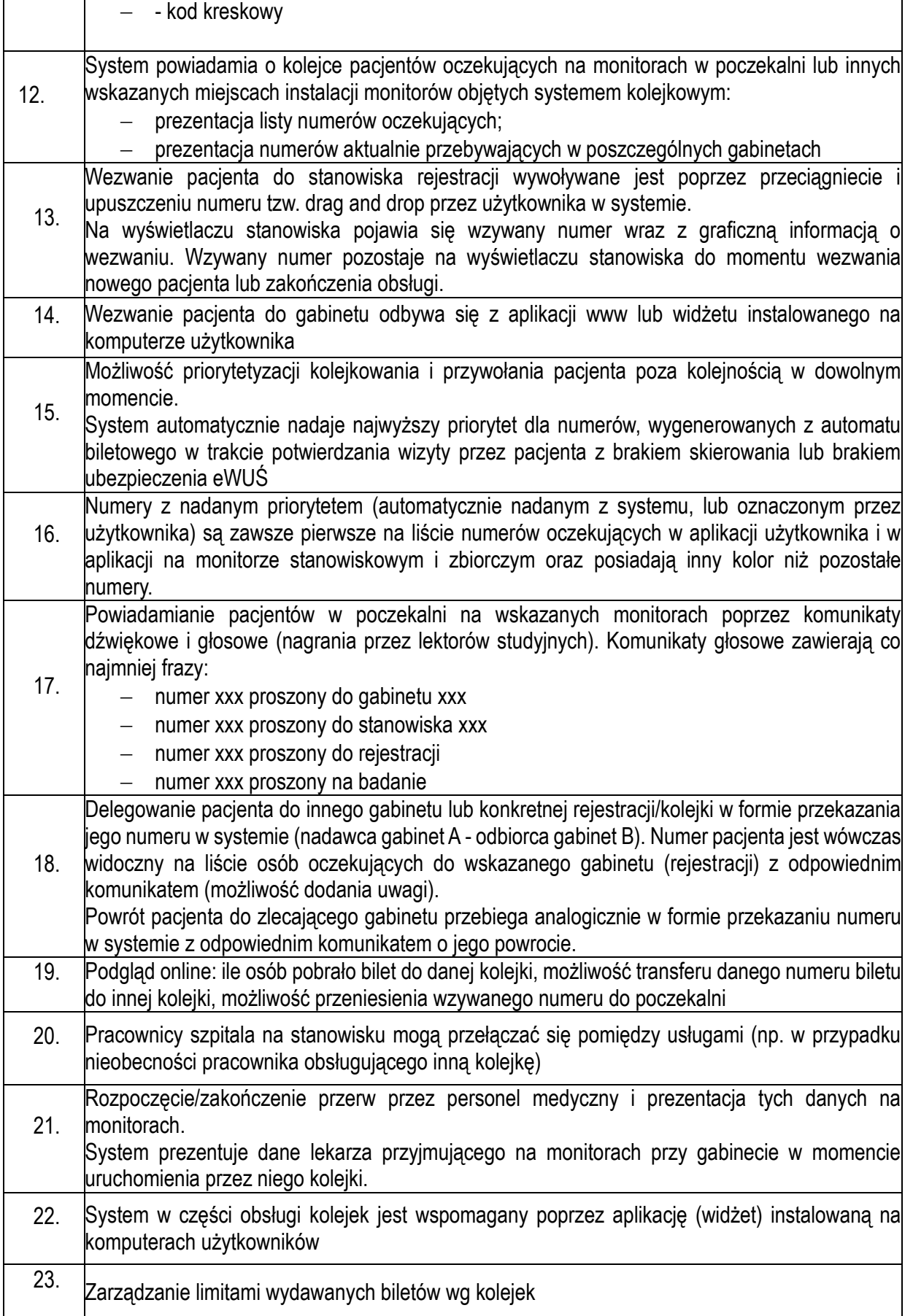

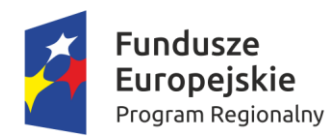

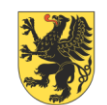

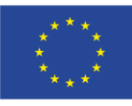

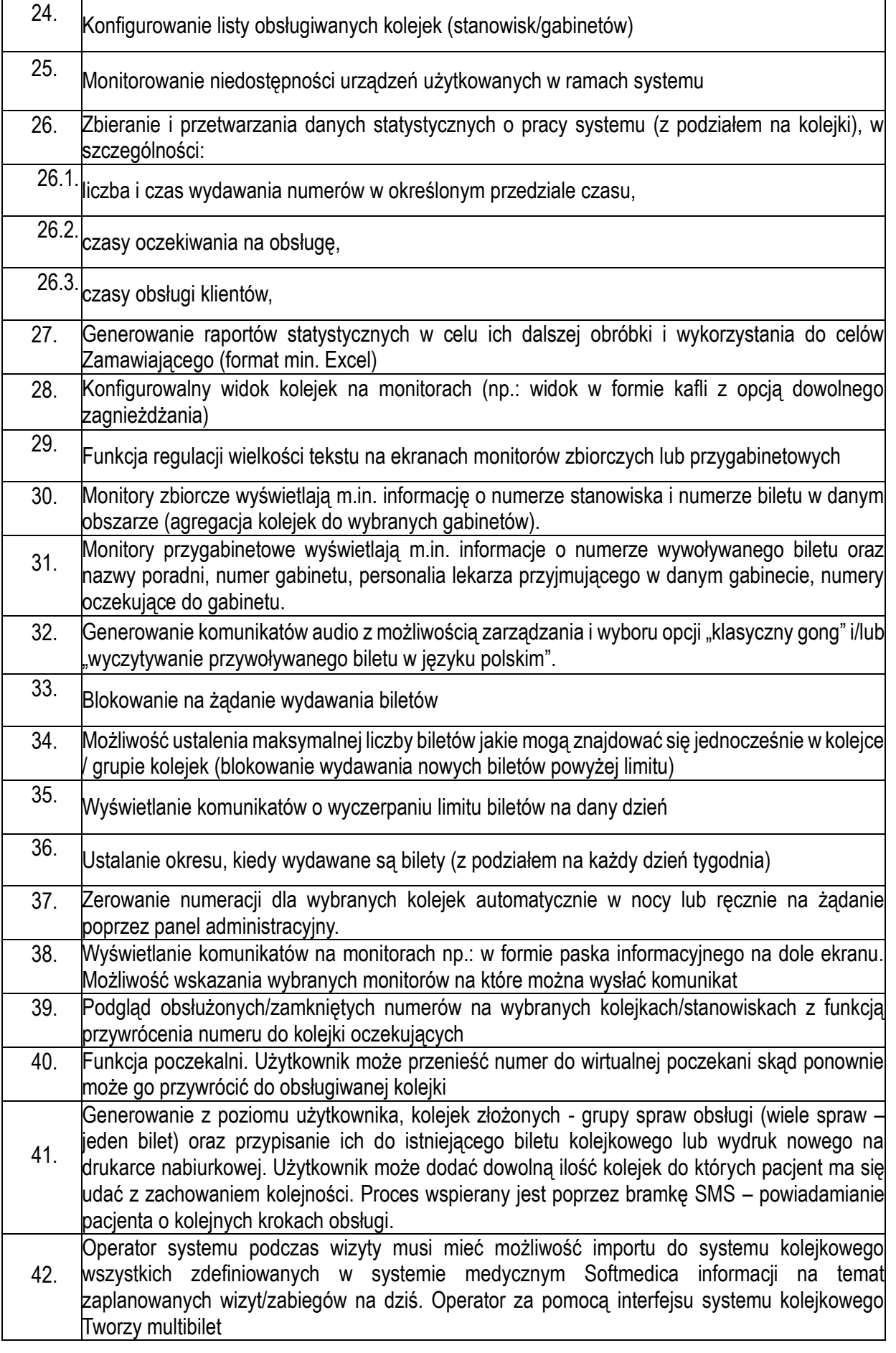

Uniwersyteckie Centrum Medycyny Morskiej i Tropikalnej ul. Powstania Styczniowego 9b, 81-519 Gdynia **Strona 10** *z 16* Strona 10 *z 16* 

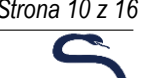

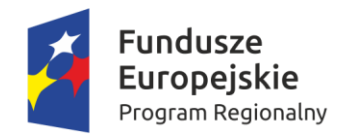

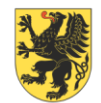

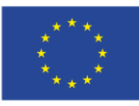

43. Wprowadzenie ogłoszeń w tym komunikatów w języku migowym w formacie plików graficznych lub video (min. JPG, PNG, MP4) wyświetlanych na monitorach. System udostępnia wyświetlanie tych ogłoszeń równocześnie z prezentacją kolejek tzn. możliwość wyświetlania widoku aplikacji (w tym: widok kolejek, przywołanie pacjenta) i ogłoszeń na przemian w określonej sekwencji czasowej

Podczas prezentacji ogłoszeń aplikacja na monitorze umożliwia prezentację okna wywołania numeru pacjenta (komunikaty wywołania pacjenta mają priorytet nad ogłoszeniami)

#### **Automat Biletowy / Infokiosk – 2 szt.**

Automat biletowy – dedykowane urządzenie do obsługi pacjentów

#### **OPIS PARAMETRÓW**

#### **OBUDOWA**

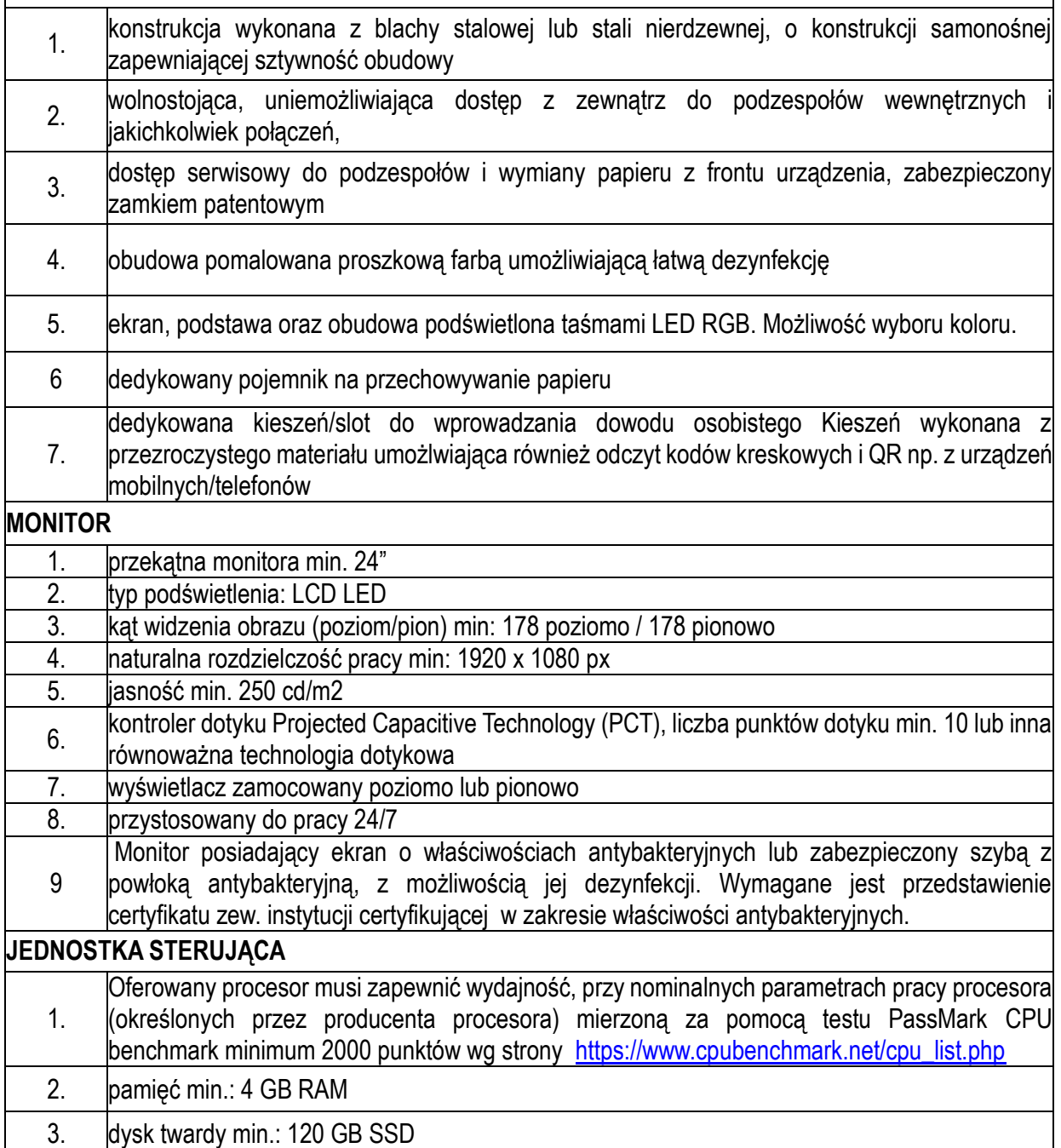

Uniwersyteckie Centrum Medycyny Morskiej i Tropikalnej ul. Powstania Styczniowego 9b, 81-519 Gdynia **Strona 112** 16

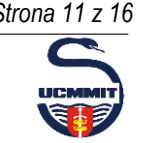

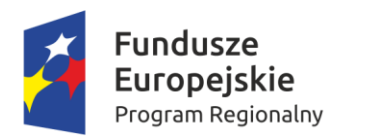

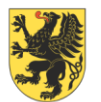

# URZĄD MARSZAŁKOWSKI<br>WOJEWÓDZTWA POMORSKIEGO

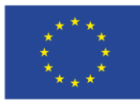

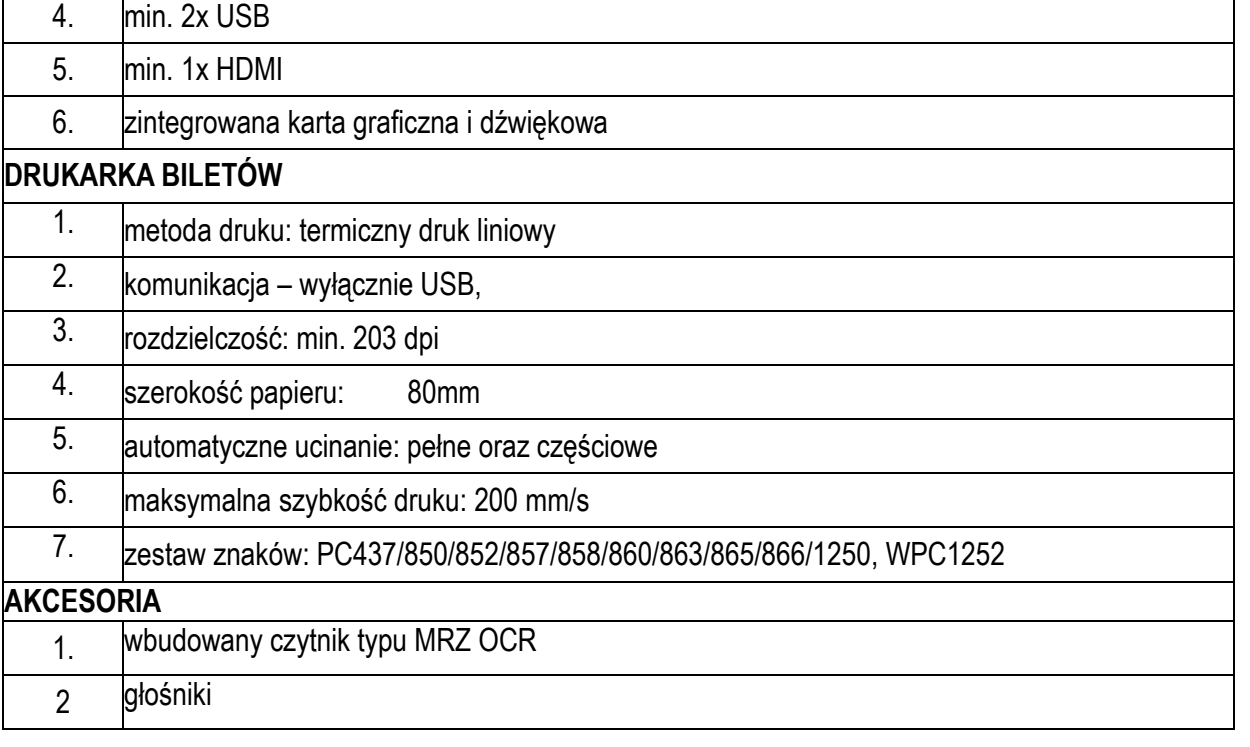

#### **Wyświetlacz stanowiskowy do rejestracji – 5 szt.**

Wyświetlacze stanowiskowe przewidziano do informowania o numerze wywoływanego numeru do stanowiska rejestracji.

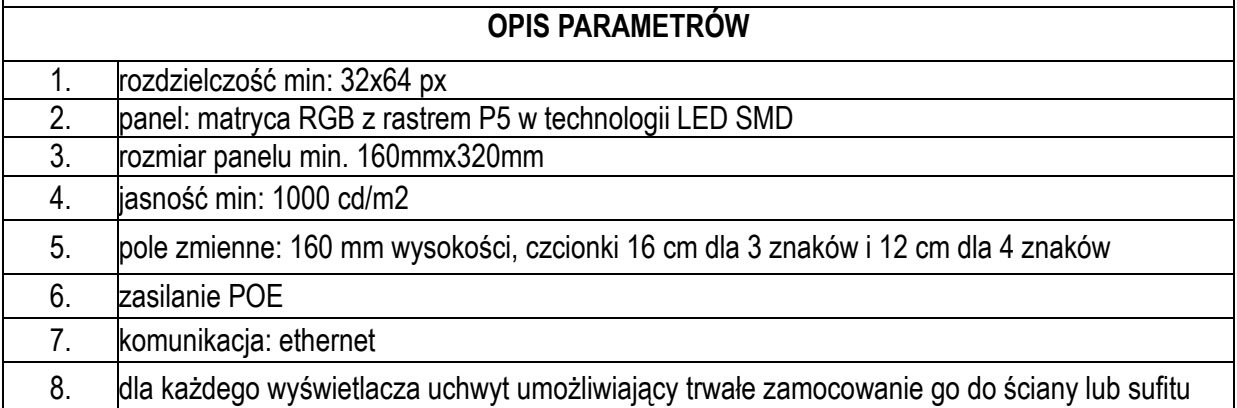

#### **Wyświetlacz gabinetowy – 28 szt.**

Wyświetlacze gabinetowe/stanowiskowe przewidziano do informowania o numerze wywoływanego numeru do gabinetu lekarskiego/przyjęć. Wyświetlacze stanowiskowe, oprócz aktualnie przywoływanego pacjenta prezentują dodatkowe informacje związane z poradniami specjalistycznymi w tym nazwa poradni, personalia lekarza przyjmującego, godziny przyjęć.

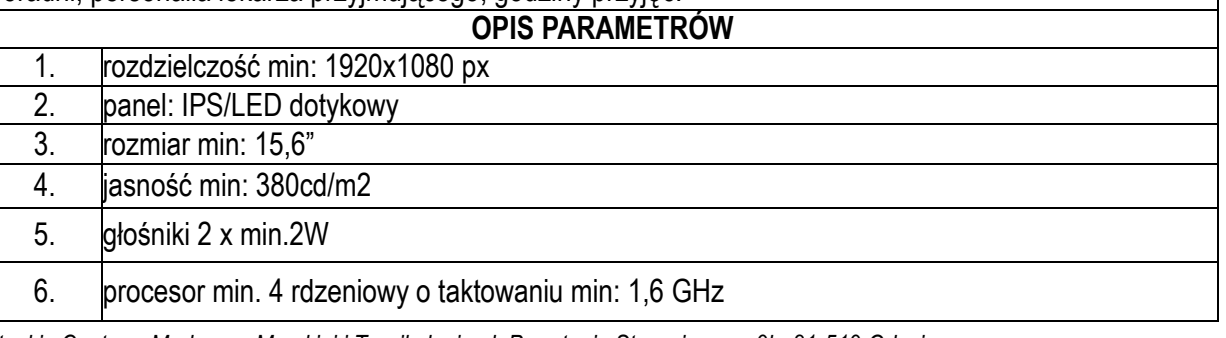

Uniwersyteckie Centrum Medycyny Morskiej i Tropikalnej ul. Powstania Styczniowego 9b, 81-519 Gdynia **Strona 122** 16

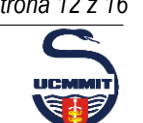

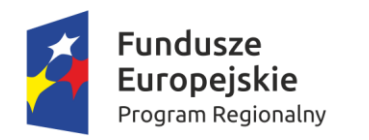

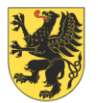

# URZĄD MARSZAŁKOWSKI<br>WOJEWÓDZTWA POMORSKIEGO

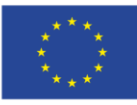

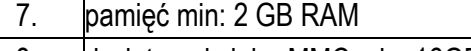

- 8. dysk twardy lub eMMC min: 16GB 9. złącza: 2 x USB, 1x RJ45 (POE), 1x HDMI
- 10. komunikacja: IEEE802.11b/g/n, Bluetooth 4.0
- 11. zasilanie POE+ zewnętrzny zasilacz
- 12. zużycie energii: 12 W
- 13. dla każdego monitora uchwyt umożliwiający trwałe zamocowanie go do ściany lub sufitu

#### **Wyświetlacz zbiorczy/ grupowy - 6 szt.**

Wyświetlacz zbiorczy przewidziano do prezentowania zbiorczej informacji o stanie kolejek w wybranym obszarze (np. stan z kilku kolejek do gabinetów specjalistycznych) oraz do prezentacji materiałów reklamowych/profilaktycznych.

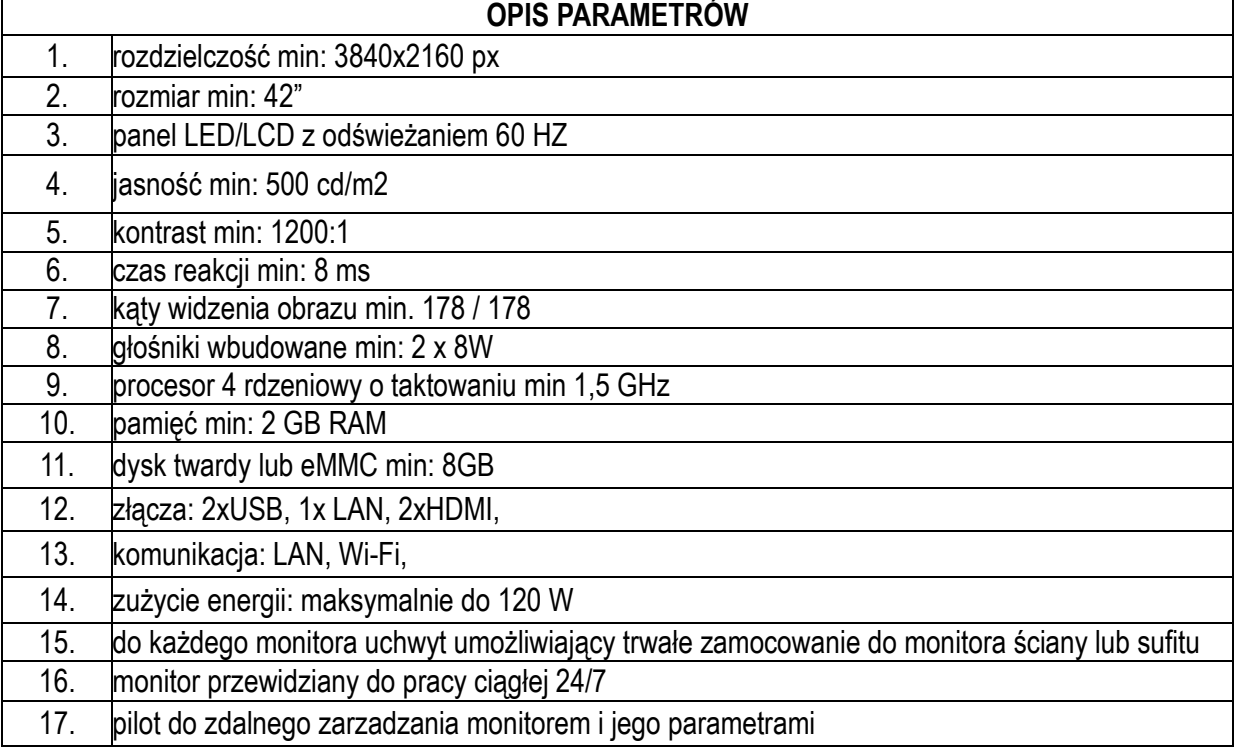

#### **Drukarka biletów biurkowa – 6 szt.**

Drukarki przewidziane jako wyposażenie stanowisk rejestracji służą do wydawania pacjentom biletów kolejkowych w przypadku, gdy pacjent nie korzysta z kiosków biletowych lub są z nimi utrudnienia

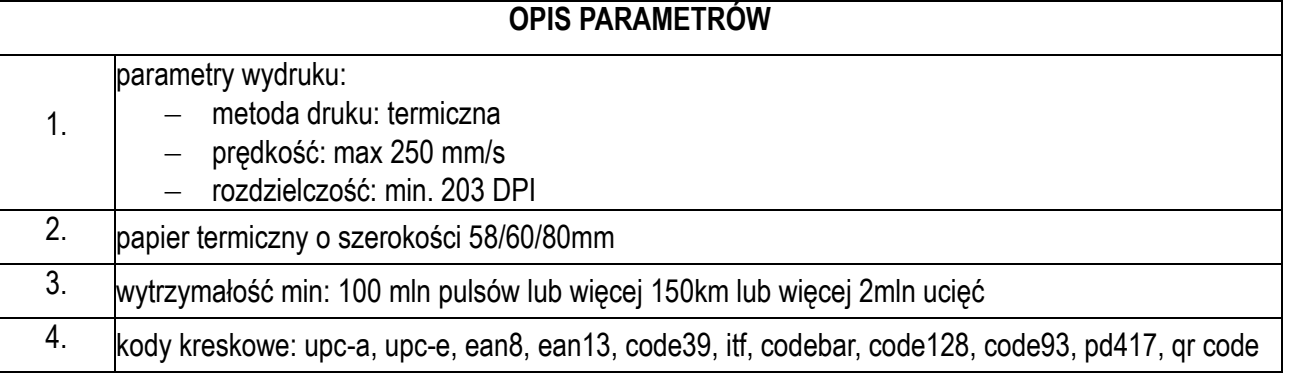

Uniwersyteckie Centrum Medycyny Morskiej i Tropikalnej ul. Powstania Styczniowego 9b, 81-519 Gdynia **Strona 132** 16

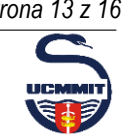

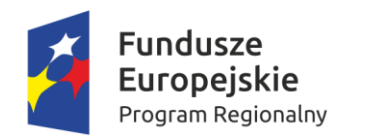

 $\Gamma$ 

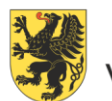

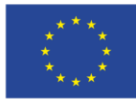

- 5. **interfejsy komunikacyjne: USB, Ethernet**
- 6. obudowa zapobiegająca zachlapaniu oraz zakurzeniu wnętrza drukarki

#### **Przełącznik sieciowy LAN – 1 szt.**

Przełączniki sieciowe na potrzeby komunikacji urządzeń systemu kolejkowego z serwerem systemu

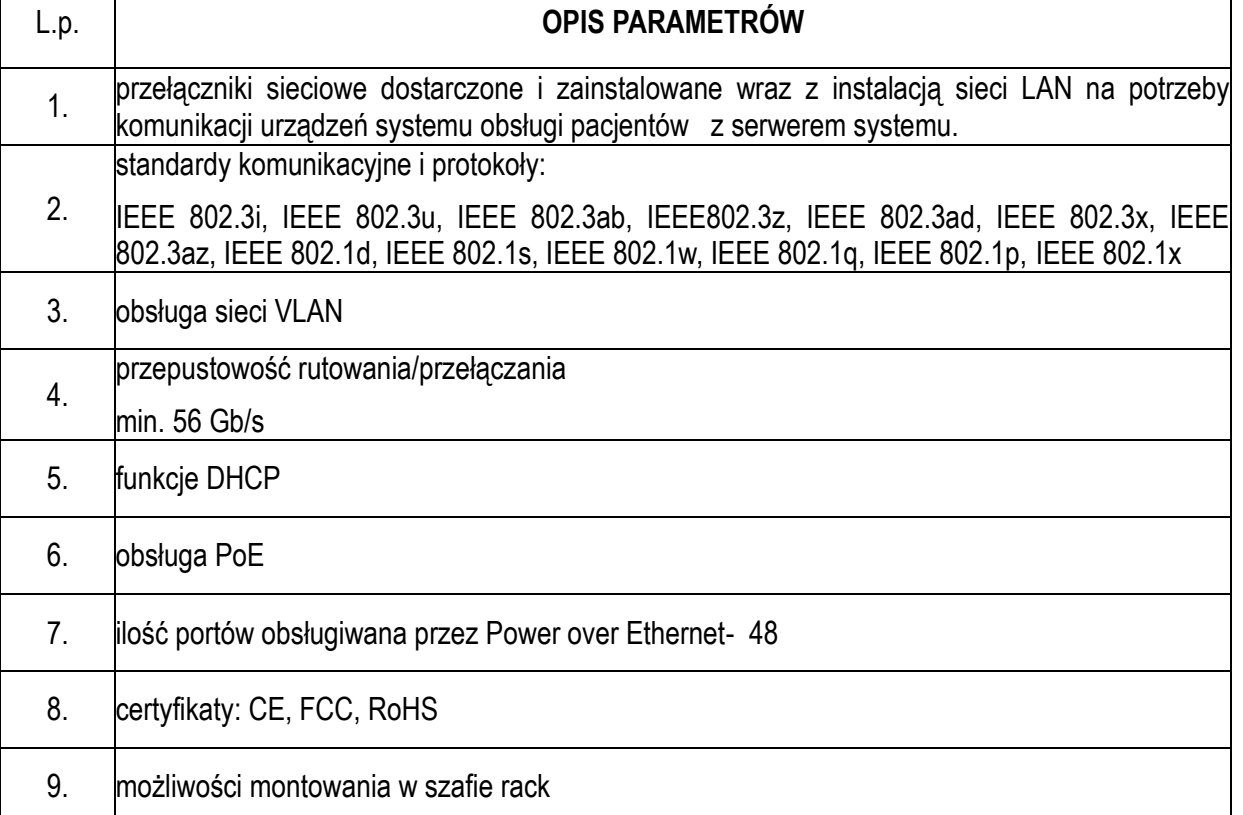

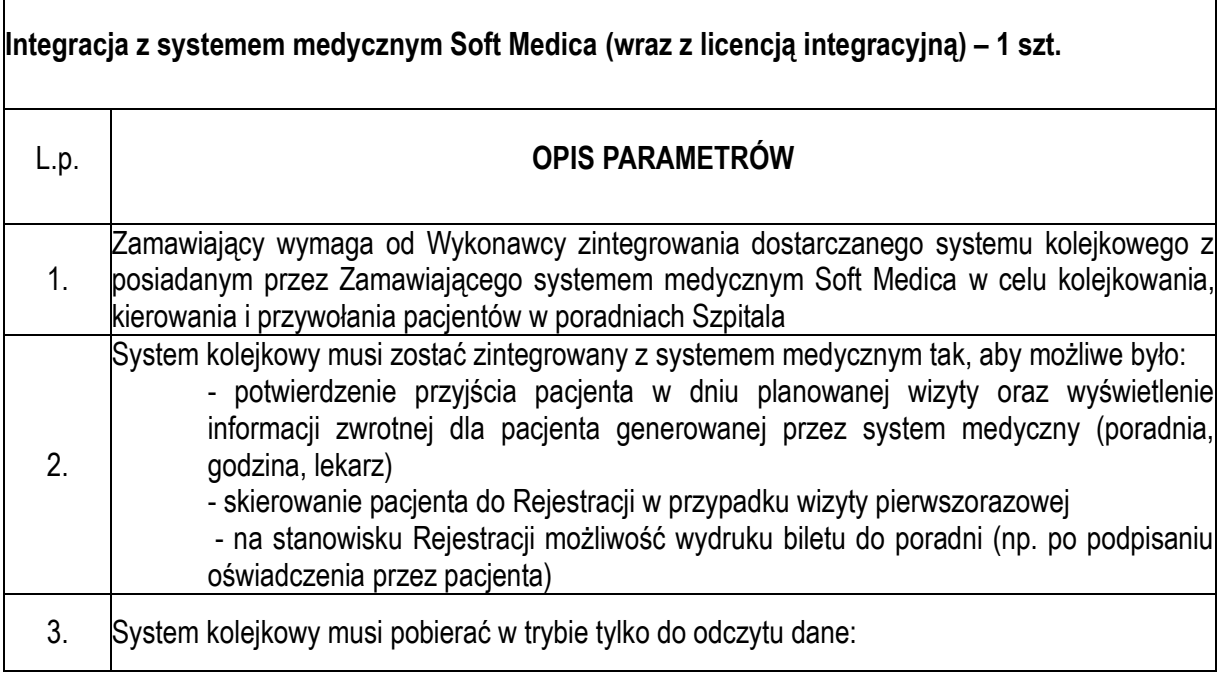

Uniwersyteckie Centrum Medycyny Morskiej i Tropikalnej ul. Powstania Styczniowego 9b, 81-519 Gdynia **Strona 14** *z 16* Strona 14 *z 16* 

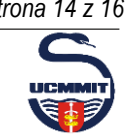

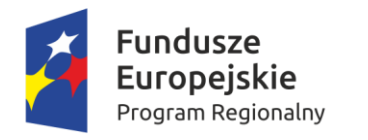

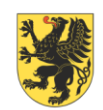

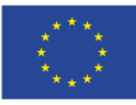

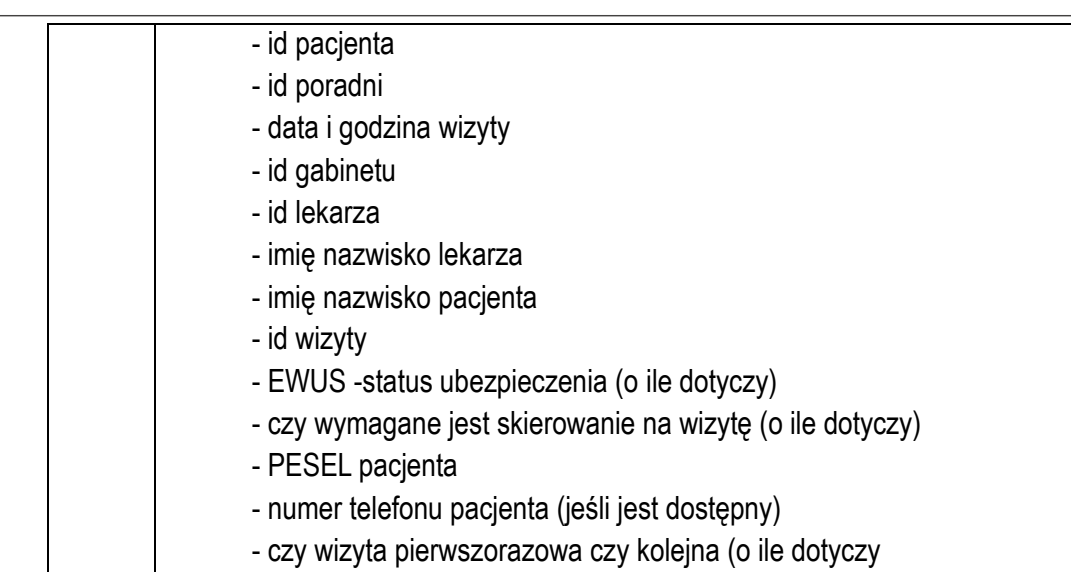

## **V. Informacje instalacyjne**

#### **1. Montaż monitorów**

Na korytarzach lub w strefach oczekiwania monitory montowane na ścianie lub do sufitu na uchwytach standardu VESA.

#### **2. Okablowanie**

Do urządzeń zostanie doprowadzony przewód U/UTP kategorii 5a. Podłączenie systemu obsługi pacjenta do sieci LAN będzie wykonane kablem zgodnym z przyjętym rodzajem i kategorią dla okablowania strukturalnego istniejącego u Zamawiającego. Okablowanie LAN dla systemu obsługi pacjenta należy zakończyć gniazdem z modułem standardu keystone a połączenie wykonać patchcordem. Okablowanie zostanie doprowadzone do punktu dystrybucyjnego (punkt dystrybucyjny do którego jest podłączone istniejące okablowanie LAN z budynku C). Maksymalna długość okablowania wynosi do 1500 m (±10%) (weryfikacja długości na etapie prac wykonawczych należy do obowiązku Wykonawcy). Okablowanie będzie prowadzone odpowiednio (zależnie od lokalizacji):

- 1) W przestrzeni nad sufitem podwieszanym
- 2) W korytach instalacyjnych (natynkowych) dla doprowadzenia do gniazd natynkowych do których będą podłączone urządzenia (połączenie patchcord – gniazdo natynkowe z keystone).
- 3) W istniejących szachtach (przepustach) kablowych przy przejściach pomiędzy poziomami (piętrami)

#### **3. Instalacja oprogramowania na serwerze Zamawiającego**

Zamawiający udostępni serwer wirtualny do instalacji oprogramowana systemu kolejkowego o min parametrach: procesor. 2,5 Ghz, 8 GB RAM, 250 GB ROM.

Uniwersyteckie Centrum Medycyny Morskiej i Tropikalnej ul. Powstania Styczniowego 9b, 81-519 Gdynia **Strona 15** *z 16 Strona 15 z 16* 

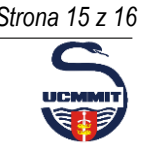

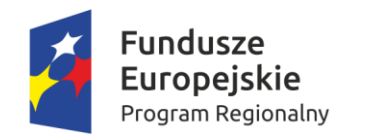

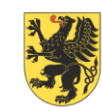

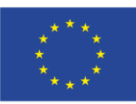

## **VI. Licencje**

Wykonawca udzieli Zamawiającemu licencji nieograniczonej czasowo na System Obsługi Pacjentów.

Dostarczane przez Wykonawcę licencje obejmują wszystkie komponenty i biblioteki Systemu, w tym stosowane przez Wykonawcę komponenty OpenSource i komponenty firm trzecich.

Wykorzystanie oprogramowania Open Source nie spowoduje powstania obowiązków lub ograniczeń dotyczących korzystania z Systemu lub jego elementów, uniemożliwiającym ich wykorzystanie, w szczególności nie spowoduje obowiązku rozpowszechniania Systemu.

Wykonawca zapewni również Zamawiającemu licencję związaną z integracją z systemem SoftMedica (tzw. licencja integracyjna). Jest to dodatkowa licencja (nie objęta licencją na Systemu Obsługi Pacjentów), konieczna do zapewnienia integracji i przepływu danych pomiędzy Systemem a oprogramowaniem SoftMedica.

### **VII. Instruktaż stanowiskowy**

- 1. Terminy realizacji instruktażu zostanie uzgodniony z Zamawiającym na etapie rozpoczęcia realizacji wdrożenia (do 2 tygodni od dnia podpisania umowy)
- 2. Zakres instruktażu:
- Instruktaż odbędzie się dla Użytkowników Wewnętrznych (personelu Zamawiającego) i Administratorów IT i będzie obejmował:
- a) Ogólny instruktaż dla Użytkowników Wewnętrznych (łącznie do 20 osób) w siedzibie Zamawiającego (dopuszczalny jest za zgodą Zmawiającego instruktaż on-line), wraz z jego utrwaleniem na materiale video.
- b) Instruktaż dla Użytkowników Wewnętrznych o określonych rolach specjalistycznych rejestratorki (łącznie do 10 osób) – w siedzibie Zamawiającego (dopuszczalny jest za zgodą Zmawiającego instruktaż on-line), wraz z jego utrwaleniem na materiale video.
- c) Instruktaż dla Administratorów IT (2 osoby) w siedzibie Zamawiającego, wraz z jego utrwaleniem na materiale video.
- d) Wykonawca musi uwzględnić ciągłość pracy Zamawiającego.
- e) Dla Użytkowników Zewnętrznych (pacjentów) przygotowany zostanie instruktaż (jako plik pdf).

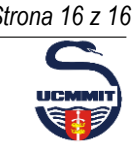